## MIGRACION EXCEL 2003-2007 *HORAS***DESCRIPCIÓN**

Microsoft Office 2007 es un conjunto de aplicaciones informáticas tanto para empresas como para usuarios para la elaboración de documentos propios.

En este curso nos vamos a centrar en el estudio de las novedades de Excel 2007 que es la hoja de cálculo más usada en el entorno Windows, respecto a la versión Excel 2003.

## **OBJETIVOS**

Microsoft Excel 2003 – 2007

- Conocer la nueva imagen de Excel 2007 - Conocer y manejar la cinta de opciones - Conocer el nuevo menú archivo y los nuevos formatos de archivo - Aplicar el uso de la barra de herramientas de acceso rápido- Aprender las novedades en la creación de hojas de cálculo - Conocer las novedades en la estructura de hojas de cálculo- Conocer y aplicar las novedades en las fórmulas y funciones- Aprender las novedades en la creación de tablas dinámicas - Conocer la nueva vista diseño

## **CONTENIDOS**

Migración Excel 2003 - 2007

- Nueva imagen de Excel 2007 - La cinta de opciones - El botón Office - Añadir comandos a la barra de herramientas de acceso rápido - Nuevos formatos de archivo - Novedades en la creación de hojas de cálculo - Novedades en la estructura de hojas de cálculo - Novedades en formulas y funciones - Nuevas opciones de tablas dinámicas - Vista diseño de página

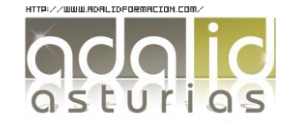

*6*